### **Instrukcja wypełniania Wniosku o powierzenie grantu na doradztwo**

#### **Projekt grantowy Sieć otwartych innowacji**

w ramach Programu Operacyjnego Inteligentny Rozwój 2014-2020

I komponent Działania 2.2 Otwarte innowacje – wspieranie transferu technologii

Pola oznaczone gwiazdką (\*) Wnioskodawca wypełnia tylko wówczas gdy jego dotyczą. W pozostałych przypadkach pozostają niewypełnione.

#### **Data wpływu wniosku**

Informacje zostaną wypełnione przez pracownika Recepcji ARP S.A. w momencie przyjęcia wniosku.

#### **Numer wniosku o powierzenie grantu**

Informacje zostaną wypełnione przez pracownika ARP S.A. w momencie przyjęcia Wniosku.

### **I. Identyfikacja Wnioskodawcy i jego działalności**

#### **I.1. Podstawowe dane formalno-prawne i adresowe Wnioskodawcy**

#### **Nazwa Wnioskodawcy**

Należy wpisać pełną nazwę Wnioskodawcy zgodnie z Krajowym Rejestrem Sądowym (KRS) lub Centralną Ewidencją i Informacją o Działalności Gospodarczej (CEIDG). W przypadku spółki cywilnej w polu "Nazwa Wnioskodawcy" należy wpisać nazwę spółki oraz podać imiona i nazwiska wszystkich wspólników. W przypadku, gdy Wnioskodawcą jest oddział spółki należy podać pełną nazwę oddziału Wnioskodawcy zgodnie z Krajowym Rejestrem Sądowym (KRS).

#### **Forma prawna Wnioskodawcy**

Należy wpisać formę prawną, zgodną ze stanem faktycznym i mająca potwierdzenie w dokumentacji rejestrowej na dzień składania wniosku.

#### **NIP Wnioskodawcy i REGON**

Należy podać NIP i REGON Wnioskodawcy. W przypadku spółki cywilnej w polu NIP należy podać NIP spółki cywilnej oraz NIP i nazwiska wszystkich wspólników.

#### **Numer w Krajowym Rejestrze Sądowym**

Należy wpisać pełny numer, pod którym Wnioskodawca figuruje w Krajowym Rejestrze Sądowym.

Wnioskodawca, który nie figuruje w KRS pozostawia pole niewypełnione.

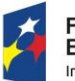

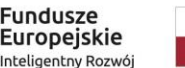

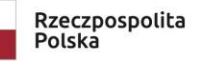

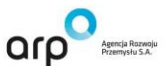

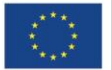

### **Data rozpoczęcia działalności Wnioskodawcy**

Wnioskodawca zarejestrowany w Krajowym Rejestrze Sądowym podaje datę rejestracji w KRS, zgodnie z dokumentem rejestrowym. Wnioskodawca zarejestrowany w Centralnej Ewidencji i Informacji o Działalności Gospodarczej wpisuje datę rozpoczęcia wykonywania działalności gospodarczej. Data musi być zgodna z dokumentem rejestrowym.

## **Czy Wnioskodawca prowadzi działalność na terytorium RP?**

Należy wpisać odpowiedzi "TAK" lub "NIE".

# **Numer kodu PKD działalności, której dotyczy usługa doradcza będąca przedmiotem Wniosku**

Należy podać numer kodu Polskiej Klasyfikacji Działalności (PKD) działalności, której dotyczy usługa doradcza będąca przedmiotem Wniosku. Kod PKD powinien być podany zgodnie z rozporządzeniem Rady Ministrów z dnia 24 grudnia 2007 r. w sprawie Polskiej Klasyfikacji Działalności (PKD) (Dz.U. Nr 251, poz. 1885, z późn. zm.) oraz powinien zawierać dział, grupę, klasę oraz podklasę np. 31.01.Z.

Należy sprawdzić, czy w zakresie wnioskowanej usługi doradczej znajduje się działalność wykluczona z możliwości uzyskania pomocy finansowej. Rodzaje działalności wykluczonych z możliwości uzyskania pomocy finansowej zostały określone w:

- art. 1 rozporządzenia Komisji (UE) nr 651/2014 z dnia 17 czerwca 2014 r. uznającego niektóre rodzaje pomocy za zgodne z rynkiem wewnętrznym w zastosowaniu art. 107 i 108 Traktatu;

- art. 3 ust. 3 rozporządzenia PE i Rady (UE) nr 1301/2013 z dnia 17 grudnia 2013 r. w sprawie Europejskiego Funduszu Rozwoju Regionalnego i przepisów szczególnych dotyczących celu "Inwestycje na rzecz wzrostu i zatrudnienia" oraz w sprawie uchylenia rozporządzenia (WE) nr 1080/2006.

Grant na doradztwo może zostać powierzony jedynie w przypadku, gdy nie dotyczy działalności wykluczonej.

### **Wspólnik**

Wspólnik spółki cywilnej: należy wypełnić dla każdego wspólnika spółki cywilnej odrębnie ze wskazaniem NIP, nr PESEL i adresu zamieszkania wspólnika będącego osobą fizyczną (wpisać dane po przecinku lub średniku).

Jeżeli "nie dotyczy" - pole pozostawia się niewypełnione.

### **I.2. Status Wnioskodawcy**

Należy określić aktualny na dzień składania wniosku status Wnioskodawcy poprzez zaznaczenie jednej z opcji: mikro, mały, średni. Grant może otrzymać wyłącznie mikro, mały lub średni przedsiębiorca. W celu określenie statusu przedsiębiorstwa, należy stosować przepisy rozporządzenia Komisji (UE) nr 651/2014 z dnia 17 czerwca 2014 r. uznającego

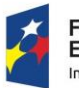

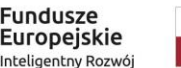

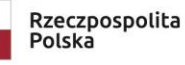

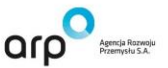

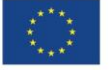

niektóre rodzaje pomocy za zgodne z rynkiem wewnętrznym w zastosowaniu art. 107 i 108 Traktatu.

Przy określaniu wielkości przedsiębiorstwa należy mieć na uwadze skumulowane dane przedsiębiorstw powiązanych z przedsiębiorstwami Wnioskodawcy lub przedsiębiorstw partnerskich, w myśl definicji zawartych w załączniku I do rozporządzenia Komisji (UE) nr 651/2014. Informacje dotyczące statusu Wnioskodawcy podane w tej części wniosku o powierzenie grantu będą podlegały weryfikacji na podstawie złożonego do Wniosku Oświadczenia o spełnieniu kryteriów MŚP, stanowiącego Załącznik nr 1 do Wniosku.

### **I.3. Dane teleadresowe siedziby/miejsca zamieszkania Wnioskodawcy:**

Należy wpisać adres siedziby Wnioskodawcy zgodny z dokumentem rejestrowym, a w przypadku osób fizycznych prowadzących działalność gospodarczą adres zamieszkania. W przypadku, gdy Wnioskodawcą jest oddział spółki należy podać adres siedziby oddziału Wnioskodawcy zgodny z dokumentem rejestrowym.

### **I.4. Dane korespondencyjne Wnioskodawcy**

Należy podać adres zapewniający skuteczną komunikację pomiędzy ARP S.A. a Wnioskodawcą. Na podany adres pocztowy kierowana będzie korespondencja związana z oceną Wniosku i podpisaniem Umowy.

### **I.5. Osoba wyznaczona przez Wnioskodawcę do kontaktu z ARP S.A.**

Należy wpisać dane osoby, która będzie adresatem korespondencji roboczej dotyczącej Wniosku. Powinna to być osoba dysponująca pełną wiedzą zarówno w kwestiach związanych z samym Wnioskiem, jak i późniejszą realizacją usługi doradczej.

### **I.6. Osoba upoważniona do podpisania Wniosku**

Należy wpisać dane osoby, która będzie podpisywać Wniosek. Wniosek musi być podpisany zgodnie z reprezentacją wynikającą z dokumentu rejestrowego. Jeżeli zgodnie z dokumentem rejestrowym do podpisania wniosku o powierzenie grantu wymagany jest podpis dwóch lub więcej osób, wówczas w polu należy wpisać wszystkie osoby nanosząc wszystkie obowiązkowe dane po przecinku/średniku.

W przypadku ustanowienia przez Wnioskodawcę pełnomocnika, w polach pkt. I.6. wniosku należy podać imię i nazwisko oraz dane teleadresowe pełnomocnika.

Zakres pełnomocnictwa musi obejmować co najmniej możliwość podpisania i złożenia Wniosku oraz reprezentowanie Wnioskodawcy w procesie naboru.

Pełnomocnictwo lub inny dokument poświadczający umocowanie osoby/osób składających podpisy do reprezentowania Wnioskodawcy powinien być dołączony do Wniosku w formie oryginału lub kopii poświadczonej za zgodność z oryginałem. Pełnomocnictwo powinno być ustanowione zgodnie z reprezentacją Wnioskodawcy oraz powinno być aktualne na dzień złożenia Wniosku.

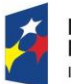

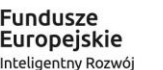

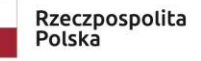

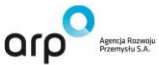

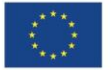

## **II. Opis usługi doradczej**

### **II.1. Rodzaj usługi doradczej**

Należy wskazać rodzaj doradztwa, o które występuje Wnioskodawca. Do wyboru są trzy opcje, z których Wnioskodawca może wybrać **tylko** jedną.

### **II.2. Miejsce realizacji usługi doradczej**

Wnioskodawca powinien określić miejsce lokalizacji świadczenia usługi doradczej poprzez podanie informacji dotyczących województwa, powiatu, gminy, miejscowości oraz danych adresowych.

Ze względu na charakter przedmiotu dofinansowania w formie powierzenia Grantu, miejsce realizacji usługi doradczej jest tożsame:

- w przypadku osób prawnych – z adresem siedziby lub siedziby oddziału Wnioskodawcy określonym w pkt. I.3. Dane teleadresowe siedziby/miejsca zamieszkania Wnioskodawcy;

- w przypadku osób fizycznych – z jednym z adresów miejsca wykonywania działalności gospodarczej, zgodnie z informacjami zawartymi w CEIDG.

Miejscem realizacji usługi doradczej nie jest zatem lokalizacja podmiotu z bazy doradców Projektu.

Należy mieć na uwadze, iż intensywność wsparcia usługi doradczej zależy od lokalizacji miejsca jej realizacji (dla województwa mazowieckiego maksymalna intensywność wsparcia to 80%, dla pozostałych województw – 85%).

### **II.3. Zakres, uzasadnienie i cel usługi doradczej**

Należy wskazać planowany zakres usługi doradczej zgodnie z § 3 pkt. 2-4 Regulaminu finansowania usług doradczych w ramach projektu "Sieć otwartych innowacji" oraz zgodnie z Załącznikiem nr 3 do Regulaminu "Specyfikacja dostępnych usług doradczych z cennikiem". Należy również opisać na jakie potrzeby zdiagnozowane przez Wnioskodawcę ma odpowiedzieć usługa doradcza oraz wskazać w jaki sposób usługa wpłynie na gotowość Wnioskodawcy do przygotowania się z Wnioskiem o powierzenie grantu na transfer technologii. Należy wskazać z jakich innych usług doradczych Wnioskodawca planuje skorzystać. Wnioskodawca powinien w tym polu w szczególności uzasadnić na ile usługa doradcza ma związek z procesem planowanego transferu technologii.

### **II.4. Opis technologii, której dotyczy usługa doradcza**

Należy opisać technologię, którą Wnioskodawca zamierza nabyć w ramach Projektu. Na początku należy określić rodzaj innowacji technologii, tj. czy jest to innowacja produktowa, czy procesowa. Następnie należy wskazać czy dotyczy ona wprowadzenia na rynek nowego lub znacząco ulepszonego produktu albo nowej lub znacząco ulepszonej usługi, a w przypadku innowacji procesowej, czy dotyczy ona wykorzystania nowej lub znacząco ulepszonej metody produkcji, dostawy albo nowej lub znacząco udoskonalonej metody tworzenia i świadczenia usług.

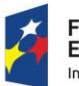

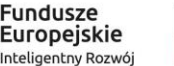

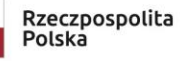

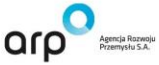

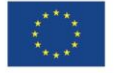

Opis innowacji produktowej powinien w szczególności określać cechy produktu lub jego przeznaczenie decydujące o nowatorskim charakterze rozwiązania. Przez innowację produktową rozumieć bowiem należy wprowadzenie na rynek wyrobu lub usługi, które są nowe lub znacząco udoskonalone w zakresie swoich cech lub zastosowania. Zalicza się tu znaczące udoskonalenie pod względem specyfikacji technicznych, komponentów i materiałów, wbudowanego oprogramowania, łatwości obsługi lub innych cech funkcjonalnych. Innowacje produktowe mogą wykorzystywać nową wiedzę lub technologie bądź bazować na nowych zastosowaniach lub kombinacjach istniejącej wiedzy i technologii. Termin "produkt" jest stosowany na oznaczenie zarówno wyrobów, jak i usług.

Opis innowacji procesowej powinien w szczególności określać cechy nowego lub udoskonalonego procesu wdrażanego w przedsiębiorstwie Wnioskodawcy i usprawniającego jego działanie. Przez innowację procesową rozumieć bowiem należy wdrożenie nowej lub znacząco udoskonalonej metody produkcji lub dostawy. Do tej kategorii zalicza się zmiany w zakresie technologii, urządzeń oraz/lub oprogramowania. Innowacje w obrębie procesów mogą mieć za cel obniżenie kosztów jednostkowych produkcji lub dostawy, podniesienie jakości, produkcję bądź dostarczanie nowych lub znacząco udoskonalonych produktów.

Aby technologia spełniała warunek innowacyjności musi spełniać minimalny wymóg skali krajowej, tj. technologia jest znana i stosowana w skali kraju nie dłużej niż 3 lata i stosowana na rynku międzynarodowym nie dłużej niż 5 lat.

Należy również opisać poziom gotowości technologicznej (TRL) technologii.

### **II.5. Zgodność technologii z Krajowymi Inteligentnymi Specjalizacjami (KIS)**

Należy wskazać, czy usługa doradcza dotyczy nabycia i wdrożenia technologii wpisującej się w obszar Krajowych Inteligentnych Specjalizacji (KIS) określonych w dokumencie strategicznym pn. "Krajowa Inteligentna Specjalizacja" (zgodnie z wersją dokumentu aktualną na dzień złożenia Wniosku).

Grant na doradztwo może zostać powierzony jedynie w przypadku, gdy usługa doradcza dotyczy technologii wpisującej się w co najmniej jedną z Krajowych Inteligentnych Specjalizacji.

Wnioskodawca musi wybrać jeden dział KIS – jeżeli technologia wpisuje się w więcej niż jeden obszar tematyczny, to należy wybrać KIS dominujący.

### **Opis oraz uzasadnienie wybranego obszaru KIS, w który wpisuje się projekt**

Należy wskazać, w który konkretnie obszar w ramach danego KIS wpisuje się technologia, której dotyczy doradztwo. Np.: KIS 1. ZDROWE SPOŁECZEŃSTWO; DZIAŁ I – NOWE PRODUKTY I TECHNOLOGIE; I. BADANIA I ROZWÓJ PRODUKTÓW LECZNICZYCH

Szczegółowy opis Krajowych Inteligentnych Specjalizacji dostępny jest na stronie internetowej: http://smart.gov.pl/pl/specjalizacje

Następnie należy uzasadnić, w jaki sposób rozwiązanie będące przedmiotem nabycia i wdrożenia tj. innowacja produktowa lub procesowa wpisuje się w wybrany KIS.

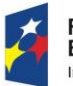

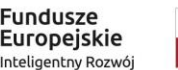

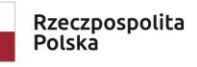

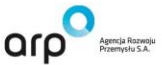

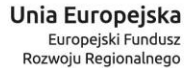

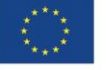

# **III. Koszt realizacji usługi doradczej**

Należy mieć na uwadze, iż maksymalna wartość wszystkich grantów, jakie Wnioskodawca może otrzymać w ramach Projektu ARP S.A. wynosi równowartość 200 000,00 euro (słownie: dwieście tysięcy euro) według średniego kursu EUR Narodowego Banku Polskiego. Jeżeli Wnioskodawca będzie korzystał z Usług doradczych, maksymalna wartość grantu, jaką Wnioskodawca może uzyskać na transfer technologii w ramach Projektu ARP S.A., będzie pomniejszona o wartość grantu otrzymanego przez Wnioskodawcę na Usługi doradcze.

Należy mieć na uwadze, że Wnioskodawca to "jedno przedsiębiorstwa" w rozumieniu w art. 2 ust. 2 rozporządzenia KE nr 1407/2013. Oznacza to, iż Przedsiębiorca wnioskując o grant w ramach Projektu ARP S.A. jest zobowiązany również uwzględnić granty jakie otrzymały w ramach Projektu ARP S.A. wszystkie jednostki gospodarcze, które są z nim powiązane, w co najmniej jednym z następujących stosunków:

a) jedna jednostka gospodarcza posiada w drugiej jednostce gospodarczej większość praw głosu akcjonariuszy, wspólników lub członków;

b) jedna jednostka gospodarcza ma prawo wyznaczyć lub odwołać większość członków organu administracyjnego, zarządzającego lub nadzorczego innej jednostki gospodarczej;

c) jedna jednostka gospodarcza ma prawo wywierać dominujący wpływ na inną jednostkę gospodarczą zgodnie z umową zawartą z tą jednostką lub postanowieniami w jej akcie założycielskim lub umowie spółki;

d) jedna jednostka gospodarcza, która jest akcjonariuszem lub wspólnikiem w innej jednostce gospodarczej lub jej członkiem, samodzielnie kontroluje, zgodnie z porozumieniem z innymi akcjonariuszami, wspólnikami lub członkami tej jednostki, większość praw głosu akcjonariuszy, wspólników lub członków tej jednostki.

Jednostki gospodarcze pozostające w jakimkolwiek ze stosunków, o których mowa w akapicie pierwszym lit. a)–d), za pośrednictwem jednej innej jednostki gospodarczej lub kilku innych jednostek gospodarczych, również są uznawane za jedno przedsiębiorstwo.

### **Nazwa wydatku (nazwa usługi doradczej)**

Należy wpisać pełny zakres usługi doradczej, zgodnie z Załącznikiem nr 3 do Regulaminu "Specyfikacja dostępnych usług doradczych z cennikiem".

### **Całkowity koszt realizacji usługi doradczej**

Należy wpisać wartość kosztu brutto w złotych polskich (PLN). Wpisywana kwota musi wynikać z przyjętych stawek określonych w Załączniku nr 3. W przypadku gdy Wnioskodawca występuje o grant na więcej niż jeden zakres w ramach danego rodzaju doradztwa, w polu "Całkowity koszt realizacji usługi doradczej" wpisuje kwotę po zsumowaniu poszczególnych zakresów. Całkowity koszt realizacji usługi musi dotyczyć kwoty brutto (tj. łącznie z VAT).

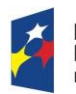

**Fundusze Europeiskie** Inteligentny Rozwój

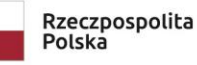

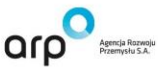

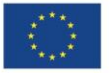

## **Koszt kwalifikowalny**

Należy wpisać wartość kosztu netto w złotych polskich (PLN). Wpisywana kwota musi pozostać w relacji do kwoty z pola "Całkowity koszt realizacji usługi doradczej", przy czym musi dotyczyć tylko kwoty netto (tj. bez VAT).

### **Wnioskowana intensywność dofinansowania usługi doradczej**

Należy wpisać wartość wyrażoną w procentach zgodnie z Regulaminem finansowania usług doradczych w ramach projektu "Sieć otwartych innowacji" (§ 4 pkt. 3).

Maksymalna intensywność dofinansowania wynosi 85%<sup>1</sup> kosztów kwalifikowalnych dla przedsiębiorców, dla których całkowita kwota pomocy na wspieranie innowacyjności na usługi doradcze w zakresie innowacji nie przekracza 200 000,00 euro w okresie trzech lat kalendarzowych poprzedzających złożenie wniosku o powierzenie grantu na doradztwo, i 50% kosztów kwalifikowalnych dla pozostałych przedsiębiorców.

### **Wnioskowana kwota wsparcia**

Pole wypełnia się automatycznie na podstawie pól "Koszt kwalifikowalny" oraz "Wnioskowana intensywność dofinansowania usługi doradczej".

# **IV. Źródła finansowania usługi doradczej**

Należy wskazać wartość wydatków ogółem w ramach doradztwa w podziale na poszczególne źródła. Należy określić ostateczne źródła finansowania uwzględniając w nich wnioskowane dofinansowanie. Wnioskowane dofinasowanie powinno być wykazane w polu "A) Środki wspólnotowe w ramach Działania 2.2. POIR". Pola "B) Inne środki publiczne stanowiące pomoc państwa, w tym" - Wnioskodawca wypełnia tylko w przypadku, gdy na usługę doradczą będącą przedmiotem Wniosku, pozyskał środki publiczne z innych źródeł.

Suma pól "1. Środki publiczne" oraz "2. Źródła finansowania inne niż środki publiczne" musi być równa kwocie całkowitych wydatków związanych z realizacją usługi doradczej, czyli z polem "Całkowity koszt realizacji usługi doradczej" w pkt. III Wniosku.

# **V. Kumulacja pomocy publicznej**

W tej części Wniosku należy wskazać czy w okresie trzech lat kalendarzowych poprzedzających złożenie Wniosku o powierzenie grantu na doradztwo, Wnioskodawca uzyskał pomoc publiczną, inną niż pomoc de minimis, na realizację usług doradczych w zakresie innowacji poprzez udział w innych programach wsparcia finansowego ze środków krajowych, jednostek samorządu terytorialnego, zagranicznych lub z innych form wsparcia publicznego.

Jeśli Wnioskodawca nie korzystał z żadnej pomocy z ww. środków wsparcia publicznego w odniesieniu do tych samych wydatków kwalifikowalnych, które zostały uwzględnione we Wniosku, zaznacza pole "Nie". W takim przypadku nie wypełnia pozostałych pól tego punktu.

 $\overline{\phantom{a}}$ <sup>1</sup> 80% dla przedsiębiorców z Województwa Mazowieckiego.

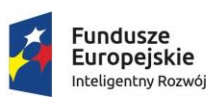

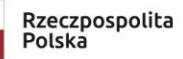

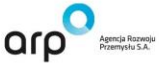

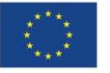

W przypadku zaznaczenia pola "Tak", Wnioskodawca wpisuje w polach "Łączna kwota tej pomocy" oraz "Rodzaj przyznanej pomocy".

# **VI. Oświadczenia Wnioskodawcy**

W tym punkcie Wnioskodawca składa oświadczenia przez wybór i zaznaczenie odpowiednich check-box'ów.

# **VII. Załączniki**

Należy dołączyć wszystkie wymagane w Regulaminie finansowania usług doradczych w ramach projektu "Sieć otwartych innowacji" załączniki zgodnie ze wzorami podanymi wraz z pozostałą dokumentacją.

# **VIII. Akceptacja Brokera**

Należy nawiązać kontakt z jednym z Brokerów Technologii projektu "Sieć otwartych innowacji" poprzez:

- formularz kontaktowy dostępny na stronie Projektu ARP S.A. [www.siecotwartychinnowacji.pl](http://www.siecotwartychinnowacji.pl/) - kontakt mailowy;

- kontakt telefoniczny;

Dane kontaktowe do Brokerów są dostępne na stronie internetowej projektu [www.siecotwartychinnowacji.pl](http://www.siecotwartychinnowacji.pl/) w zakładce "Brokering".

Przedsiębiorca wspólnie z Brokerem ustalają typ doradztwa i jego zakres, które są niezbędne do rzetelnego przygotowania procesu transferu technologii.

Brak podpisu Brokera skutkować będzie uznaniem Wniosku za niespełniający wymogi poprawności złożenia.

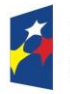

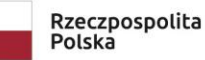

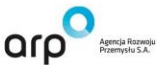

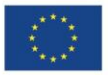